<span id="page-0-0"></span>(株)アルファシステムズ

## TSURU Develop 簡易マニュアル

## 1.サンプルプログラムの実行(C 言語実習)

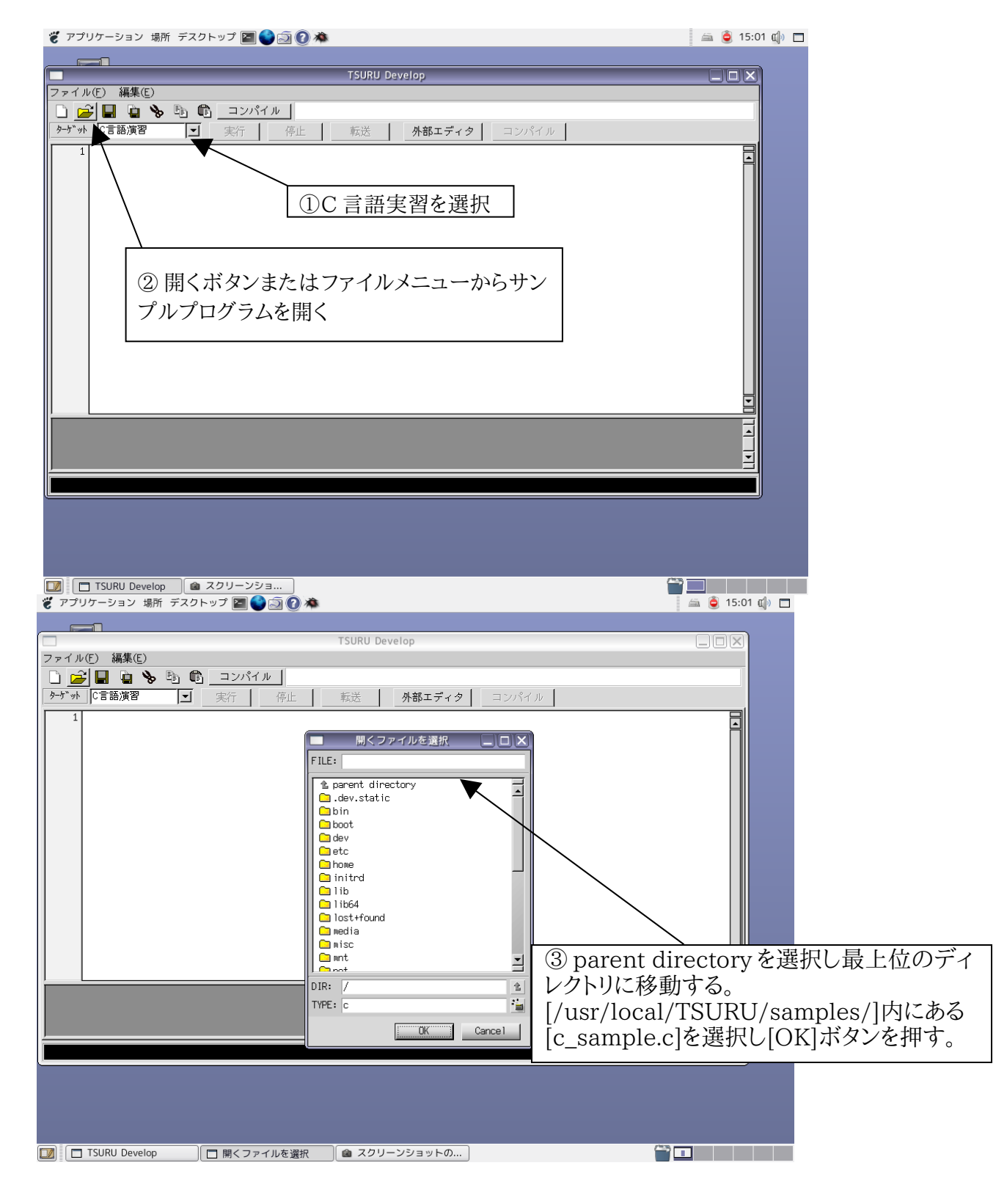

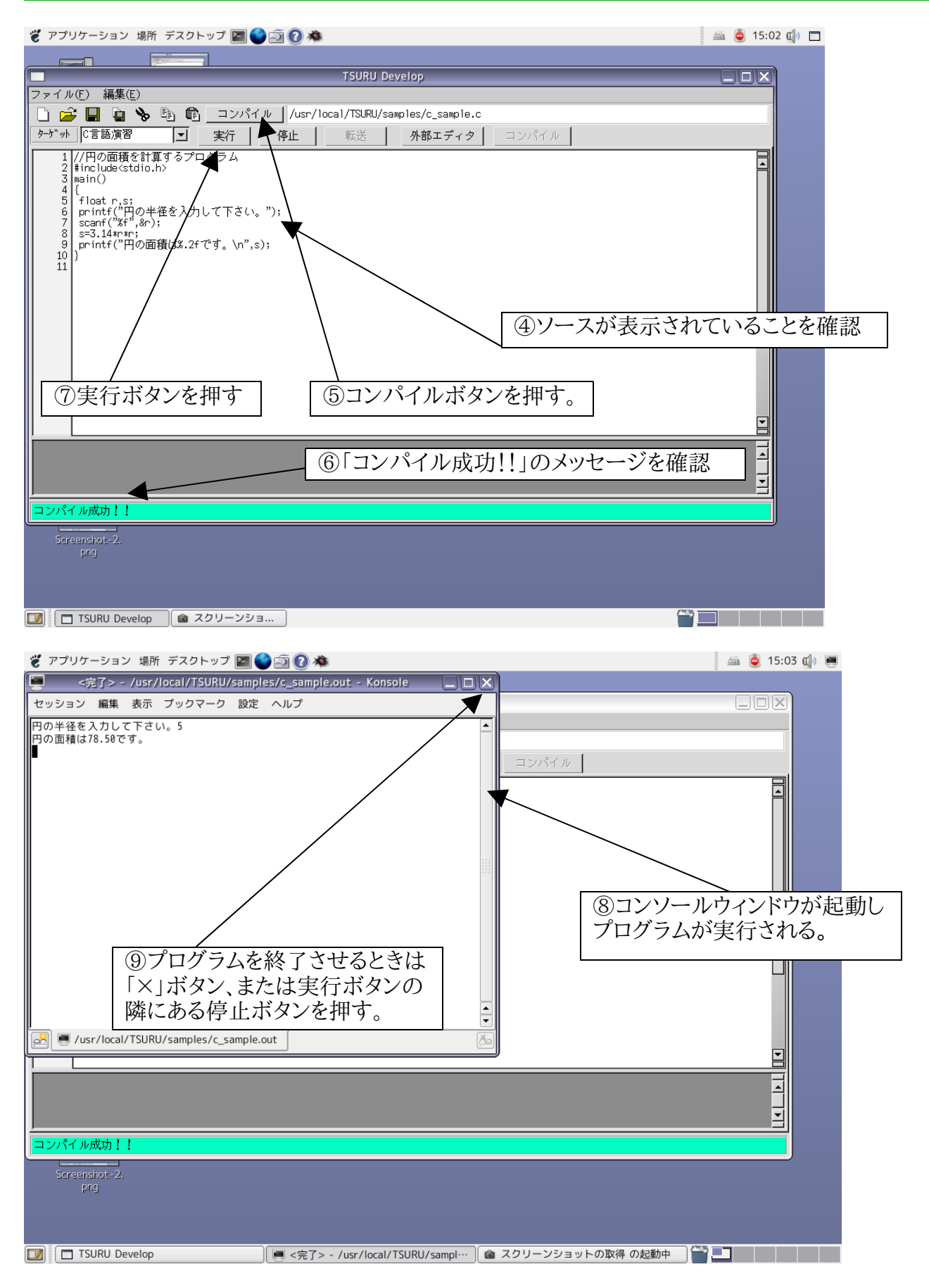

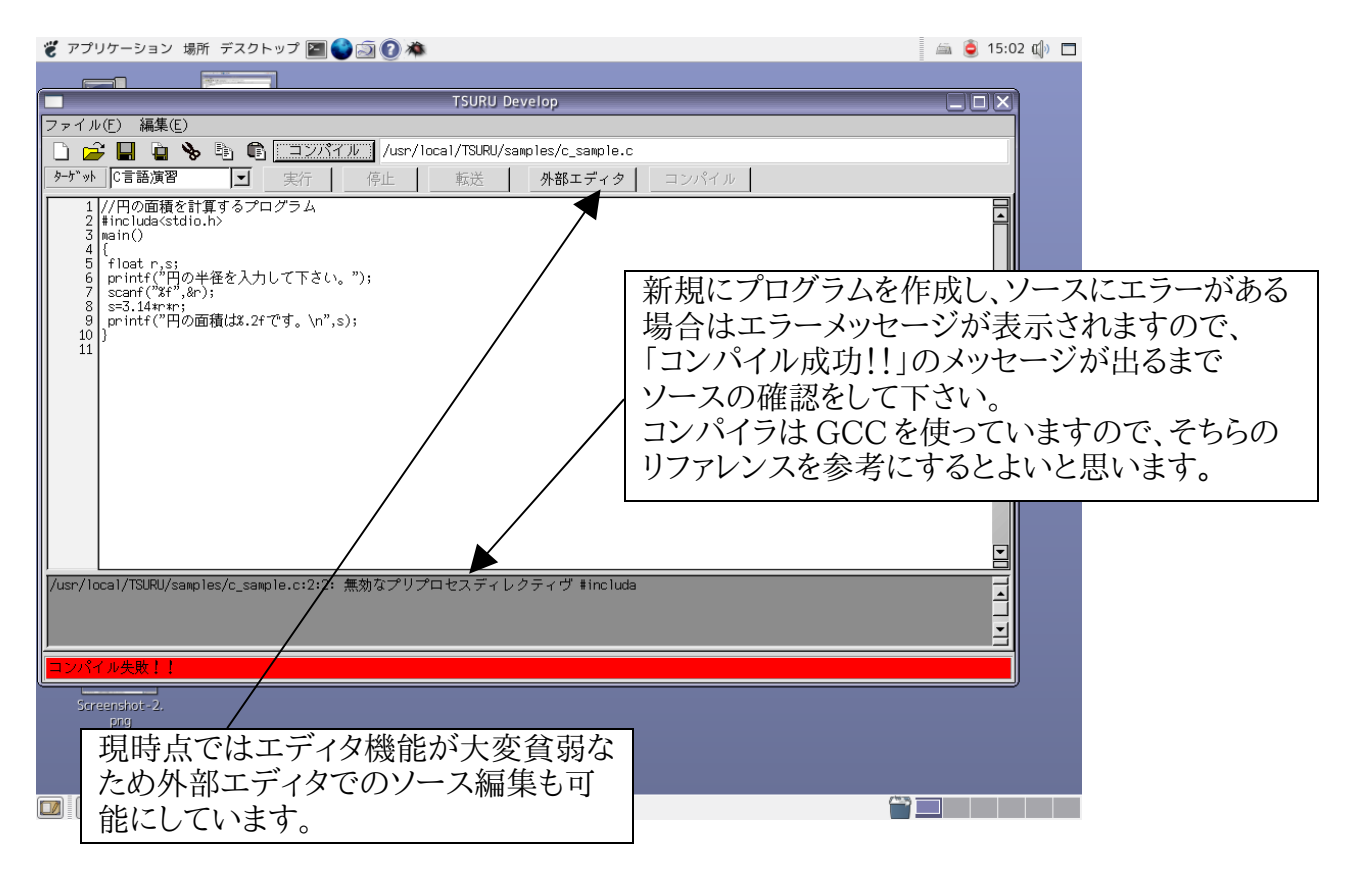

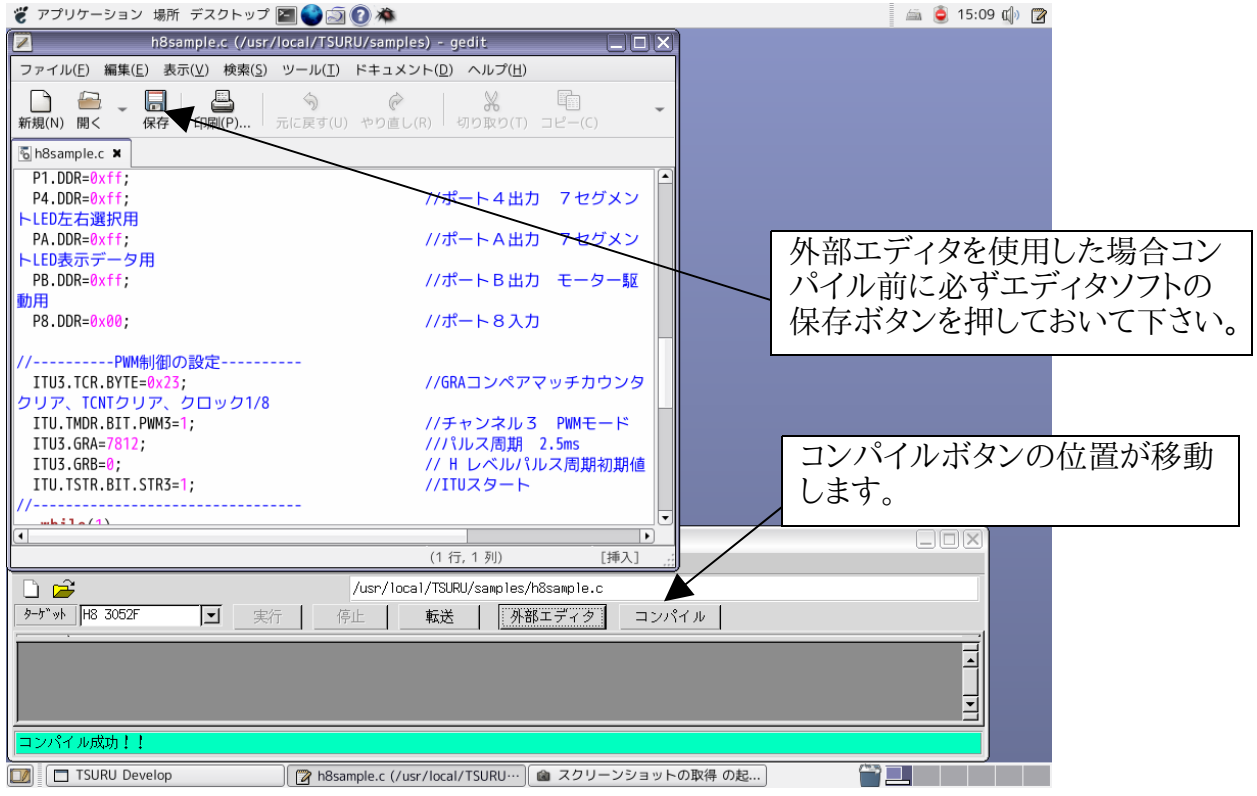

2.サンプルプログラムの実行(H8 3052F)\*PIC16F84 の場合もほぼ同様の操作です。

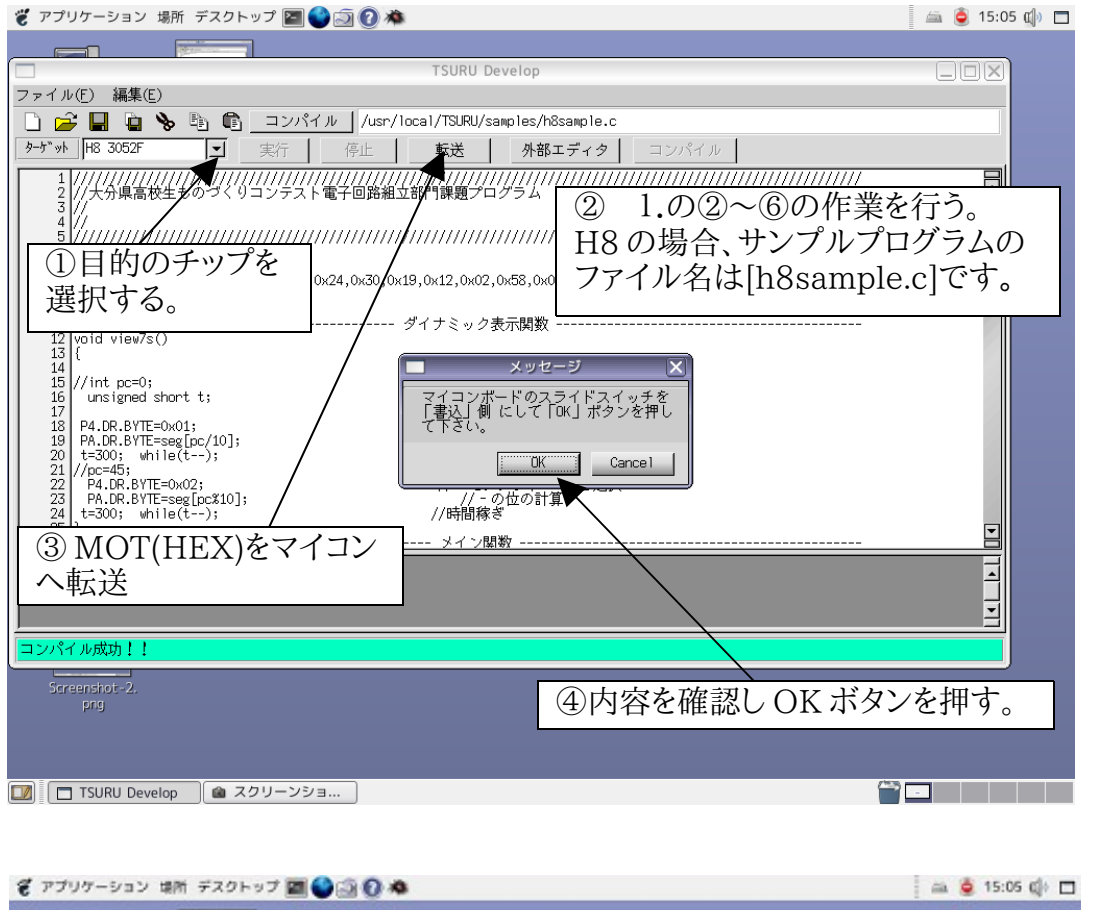

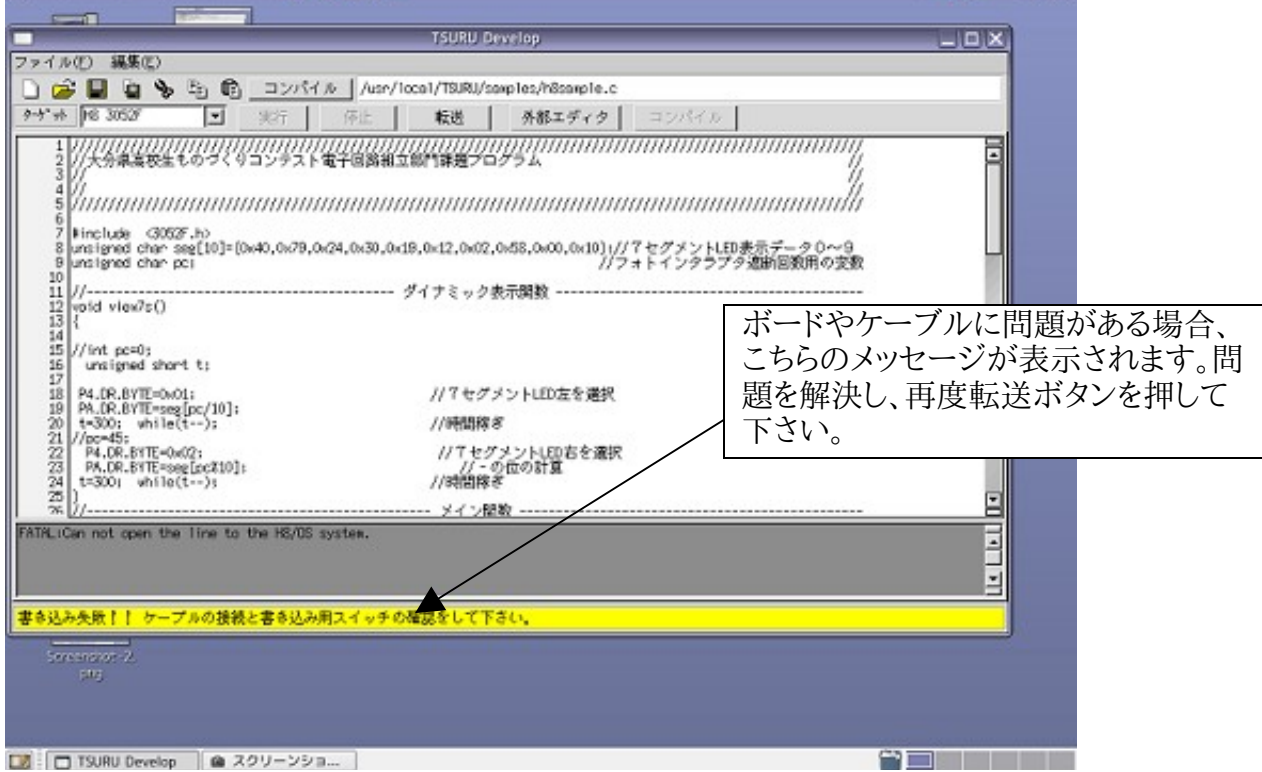

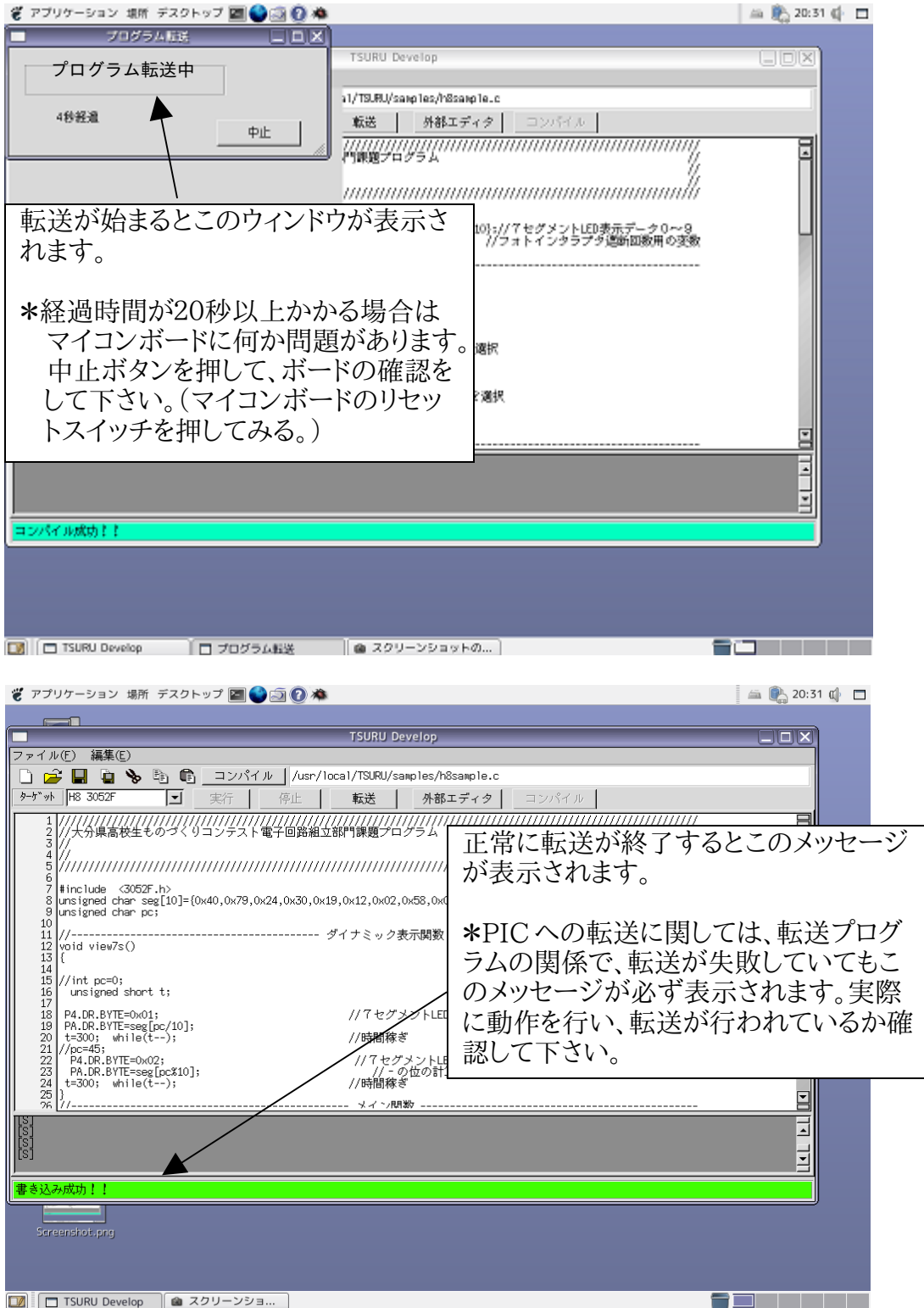

H8 用コンパイラは「h8300-hms-gcc」 PIC 用コンパイラは「HI-TECH PICC Lite」 がそれぞれ動作しています。